SP Init

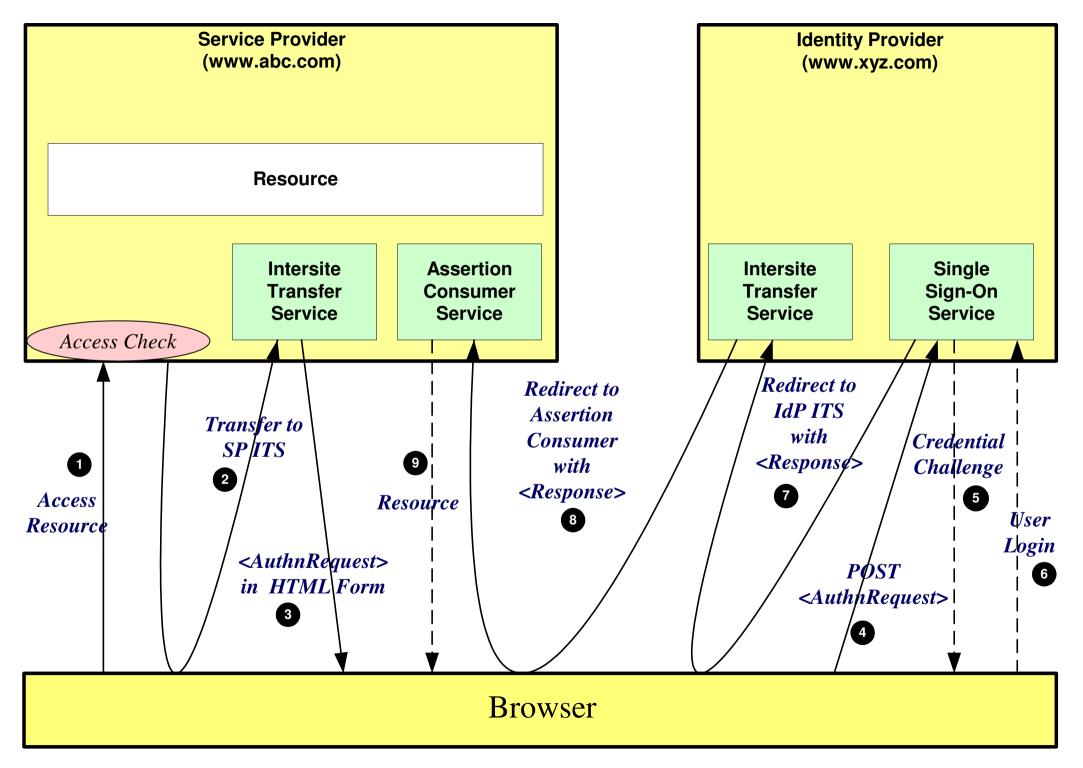

IdP Init

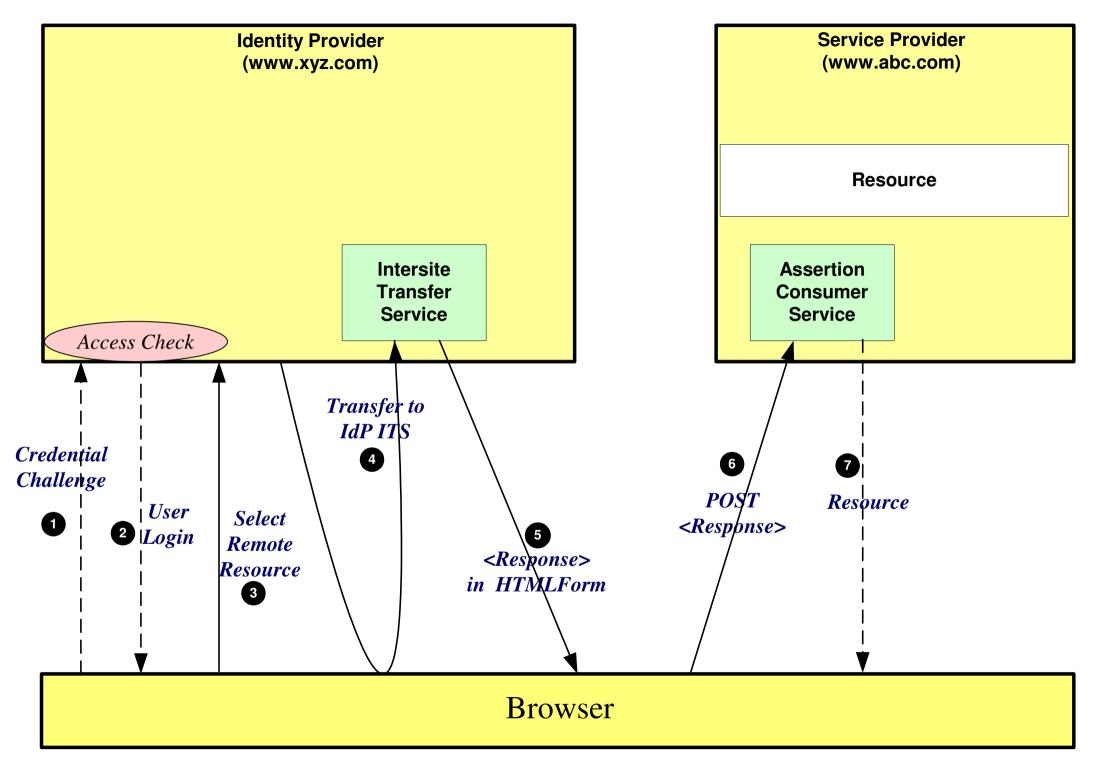